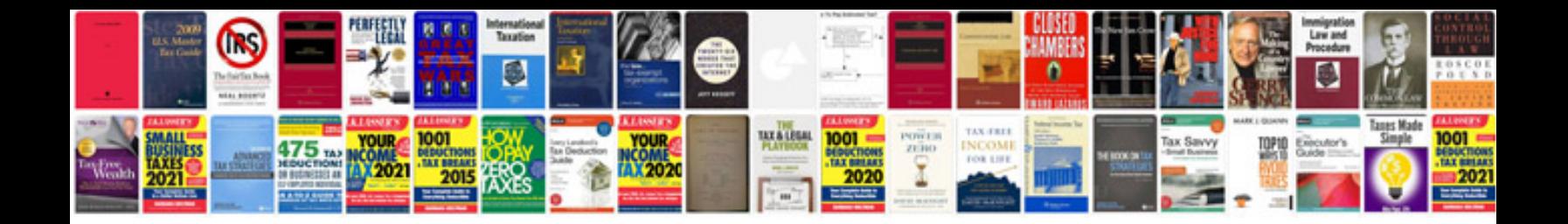

**Boss gt6 manual**

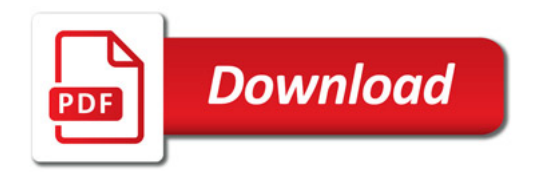

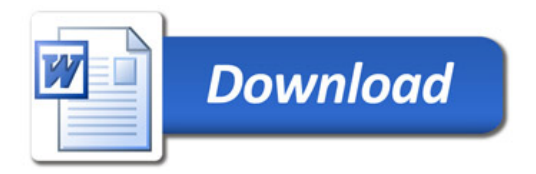